## 物質科学のための計算数理 II Numerical Analysis for Material Science II

8th: Density Functional Theory (1) Nov. 30 (Fri)

Lecturer: Mitsuaki Kawamura (河村光晶)

# $2/27$  Schedule (This semester W1, W2)

- 1. Sep. 28 (Fri) Guidance Y
- 2. Oct. 5 (Fri) Monte Carlo method O
- 3. Oct. 12 (Fri) Monte Carlo method O
- 4. Oct. 19 (Fri) Monte Carlo method O
- 5. Oct. 26 (Fri) Exact diagonalization Y
- 6. Nov. 2 (Fri) Exact diagonalization Y
- 7. Nov. 9 (Fri) Molecular dynamics O (1st report problem will be announced.)
- 8. Nov. 30 (Fri) Standard DFT code K
- 9. Dec. 7 (Fri) Density functional theory K
- 10. Dec. 14 (Fri) Density functional theory K
- 11. Dec. 21 (Fri) Density functional theory K
- 12. Dec. 25 (Tue) (2nd)Report problem K (遠隔講義室)
- 13. Jan. 11 (Fri) Density functional theory K

※ Lecturers: Y … Yamaji, K … Kawamura, O… Ohgoe

# $3/27$  Schedule in this section (DFT)

- 1. Nov. 30 (Fri) Standard DFT code
	- First-principles calculation and Density functional theory (Lecture)
	- One-body Schrödinger eq. for periodic system and Bloch theorem (L)
	- Numerical solution of Kohn-Sham (one-body Schrödinger) eq. (L)
	- Hands-on DFT code (Tutorial)
	- Version control system : Git (T)
- 2. Dec. 7 (Fri) Kohn-Sham eq.
	- Plane-wave basis and Pseudopotentials (L)
	- Iterative eigenvalue solution method (L & T)
- 3. Dec. 14 (Fri) Self-Consistent loop
	- Hartree potential (Poisson eq.)
	- Brillouin-zone integral (Tetrahedron method)
	- Visualization (T)
- 4. Dec. 21 (Fri) Total Energy
	- Coulomb potential for periodic point charge (Ewald sum)
- 5. Dec. 25 (Tue) (2nd)Report problem K (遠隔講義室)
- 6. Jan. 11 (Fri) Density functional theory K

# 4/27 Today's Schedule

What is the first-principles study Density functional theory Kohn-Sham method Periodic system (Bulk crystal) Bloch theorem How to solve Kohn-Sham eq. with computer DFT code Git clone Charge density Band structure Fermi surface Density of states (DOS), Partial DOS

### Electrons in materials

$$
\left[-\sum_{n=1}^{N} \frac{\nabla_n^2}{2} + \frac{1}{2} \sum_{n,n'=1}^{N} \frac{1}{|r_n - r_{n'}|} + \sum_{n=1}^{N} \sum_{I=1}^{N_{\text{atom}}} \frac{Z_I}{|r_n - R_I|} \right] \Psi(r_1, r_2, \cdots, r_N) = E \Psi(\{r_N\})
$$

Single  $H_2O$  molecule :  $N = 10$ Single  $C_{60}$  molecule :  $N = 360$ Bulk crystal, liquid, glass, ・・・ :  $N > 10^{24}$ 

Information of electronic structure

- Charge density
- Magnetic moment
- Superconductivity
- Optical spectrum
- etc.

Both numerically and analytically unsolvable.

Can we obtain a few quantities such as

- Ground-state energy
- Ground-state charge density without solving this equation ?

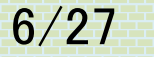

### Density functional theory

$$
\langle E \rangle = \int d^3 r_1 \cdots \int d^3 r_N \Psi^*(\{r_N\}) \left[ -\sum_{n=1}^N \frac{\nabla_n^2}{2} + \frac{1}{2} \sum_{n,n'=1}^N \frac{1}{|r_n - r_{n'}|} + \sum_{n=1}^N \nu(r_n) \right] \Psi(\{r_N\})
$$

$$
E[\rho] = \int d^3r \rho(\mathbf{r}) v(\mathbf{r}) + E_{univ}[\rho]
$$

$$
v(r) \equiv \sum_{I=1}^{N_{\text{atom}}} \frac{Z_I}{|r - R_I|}
$$

Universal functional  $E_{univ}[\rho]$  exists.  $\mathop{\rm Tr}\nolimits[\rho]$  $\rho$  $E_{GS}$  $\rho_{GS}$ 

Functional depends on the overall shape of  $\rho$ , e.g.,

$$
E_H[\rho] = \frac{1}{2} \iint d^3r d^3r' \frac{\rho(r)\rho(r')}{|r-r'|}
$$

Hohenberg-Kohn theorem Phys. Rev. 136, B864 (1964). 7/27 Kohn-Sham method  $E_{univ}[\rho] = T_{KS}[\rho] +$ 1 2  $\iint d^3r d^3r' \frac{\rho(r)\rho(r')}{\sqrt{r-r^2}}$  $r-r$  $\frac{1}{|I|} + E_{XC}[\rho]$ Kinetic energy of non-interacting system whose charge density is  $\rho(r)$ −  $\nabla^2$ 2  $+ \left| v_{KS}[\rho](r) \right| \left| \varphi_n(r) \right| = \varepsilon_n \varphi_n(r)$  $\rho(r) = 2$  $n=1$  $N/2$  $\varphi_n(r)|^2$  $v_{KS}[\rho](r) = v(r) + \int d^3r' \frac{\rho(r')}{|r-r'|}$  $\mathbf{r}-\mathbf{r}$  $v_{xc}[\rho](r)$   $v_{xc}[\rho](r) \equiv$  $\delta E_{XC}[\rho$  $\delta \rho(r$ The exact form of  $E_{XC}[\rho]$  is not known.  $\Box$  Approximate  $E_{XC}[\rho]$ Self-consistent field (SCF) W. Kohn and L. J. Sham, Phys. Rev. 140, A1133 (1965).  $T_{KS} = 2$  $n=1$  $N/2$  $\int d^3r \varphi_n^*(r)$   $\Big( \nabla^2$ 2  $\pmb{\varphi_n}(\pmb{r}$ 

### Local density approximation

 $E_{XC}[\rho] \approx E_{XC}^{LDA}[\rho] \equiv \int d^3r \rho(\bm{r}) \varepsilon_{XC}\big(\rho(\bm{r})\big) \quad \varepsilon_{XC}(\rho)$ : Function (not functional)

$$
v_{XC}[\rho](r) \approx v_{XC}^{LDA}(\rho(r)) \equiv \frac{\delta E_{XC}^{LDA}[\rho]}{\delta \rho(r)} = \varepsilon_{XC}(\rho(r)) + \rho(r) \frac{d\varepsilon_{XC}(\rho)}{d\rho}\Big|_{\rho=\rho(r)}
$$

 $\varepsilon_{XC}(\rho)$ : Use the XC energy of homogeneous-electron gas

Random phase approximation :  $\varepsilon_{XC}(\rho)=-\frac{0.916}{r_{-}}$  $r_{\rm s}$  $+ 0.0622 \ln r_s - 0.0938$ Monte-Carlo method  $4\pi$ 3  $r_s^3 =$ M. Gell-Mann and K. A. Brueckner, Phys. Rev. 106, 364 (1957). 0.916

1

 $\overline{\rho}$ 

 $\varepsilon_{XC}(\rho)=$  $r_{\rm s}$  $+0.031 \ln r_s - 0.0480 - 0.0116 r_s + 0.0020 r_s \ln r_s$  ( $r_s < 1$ ) [Monte-Carlo] D. M. Ceperley and B.J. Alder, Phys. Rev. Lett. 45, 566 (1980). [Parameterize] J. P. Perdew and A. Zunger, Phys. Rev. B 23, 5048 (1981).

 $\varepsilon_{XC}(\rho, |\nabla \rho|)$ : Generalized gradient correction (GGA)

### Total energy and force

$$
E_{tot} = \int d^3 r_1 \cdots \int d^3 r_N \Psi^*(\{r_N\}) \left[ \sum_{n=1}^N \left( \frac{\nabla_n^2}{2} + V(r_n; \{R_{\text{Natom}}\}) \right) + \frac{1}{2} \sum_{n,n'=1}^N \frac{1}{|r_n - r_{n'}|} \right] \Psi(\{r_N\})
$$
  
+  $\frac{1}{2} \sum_{i,j=1}^{N_{\text{atom}}} \frac{Z_i Z_j}{|R_i - R_j|}$  Nuclear-nuclear interaction

Finding the lowest-energy (stable) structure

Structure optimization : One of the most popular usage of DFT

$$
\boldsymbol{F}_{I} \equiv \frac{\partial E_{tot}}{\partial \boldsymbol{R}_{I}} = \int d^{3} r_{1} \cdots \int d^{3} r_{N} \Psi^{*}(\{r_{N}\}) \sum_{n=1}^{N} \frac{\partial v(r_{n}; \{\boldsymbol{R}_{\text{Natom}}\})}{\partial \boldsymbol{R}_{I}} \Psi(\{r_{N}\})
$$
\nHellman-Feynmann theorem\n
$$
+ \sum_{J=1}^{N_{atom}} \frac{Z_{I}Z_{J} (\boldsymbol{R}_{I} - \boldsymbol{R}_{J})}{|\boldsymbol{R}_{I} - \boldsymbol{R}_{J}|^{3}}
$$

 $\overline{\mathbf{M}}$ 

## Structure optimization

10/27

#### GGA-PBE functional : J. Perdew, K. Burke, and M. Ernzerhof Phys. Rev. Lett. 77, 3865 (1996)

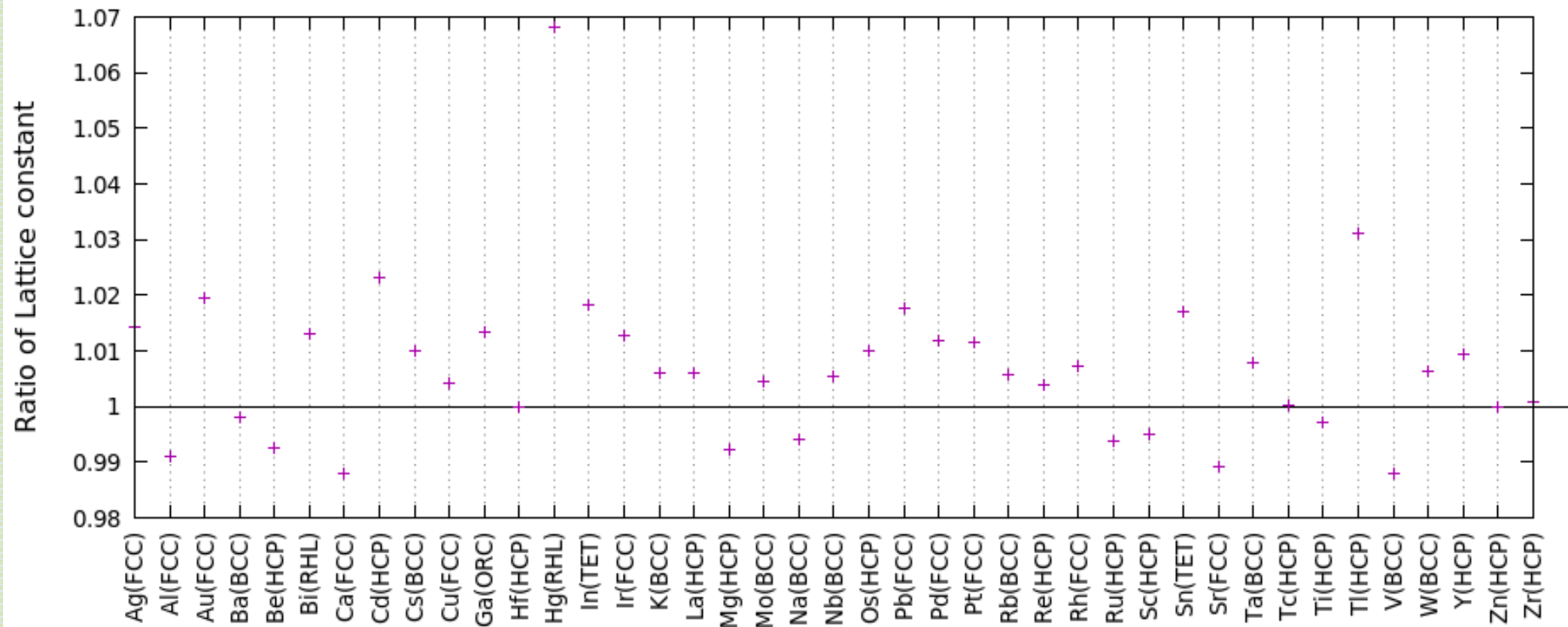

Other usage : Formation (Cohesive) energy

 $A + B \rightarrow C +$  Energy  $E_C - (E_A + E_B)$ 

Magnetic moment (Spin density functional theory) :  $E\mathopen{[}n_{\uparrow},n_{\downarrow}$ 

### Kohn-Sham eq. for periodic system (1)

$$
v_{KS}(r) \text{ and } v(r) \text{ are periodic,}
$$
  
\n
$$
-\frac{\nabla^2}{2} + v_{KS}(r) \text{ } \varphi(r) = \varepsilon \varphi(r)
$$
  
\n
$$
-\frac{\nabla^2}{2} + v_{KS}(r) \text{ } \varphi(r) = \varepsilon \varphi(r)
$$
  
\n
$$
\varphi(r) = 2 \sum_{n=1}^{N \times N_{uc}/2} |\varphi_n(r)|^2 \text{ } \overset{N}{\longrightarrow} \text{electrons per unit cell}
$$
  
\nEquation to solve in the whole region of bulk crystal  
\n
$$
a_1
$$
  
\n
$$
a_2
$$
  
\nUnit lattice vectors  
\n
$$
v_{ac} \text{ cells} \rightarrow \infty
$$
  
\nEquation to solve in the whole region of bulk crystal

## $12/27$  Kohn-Sham eq. for periodic system  $(2)$

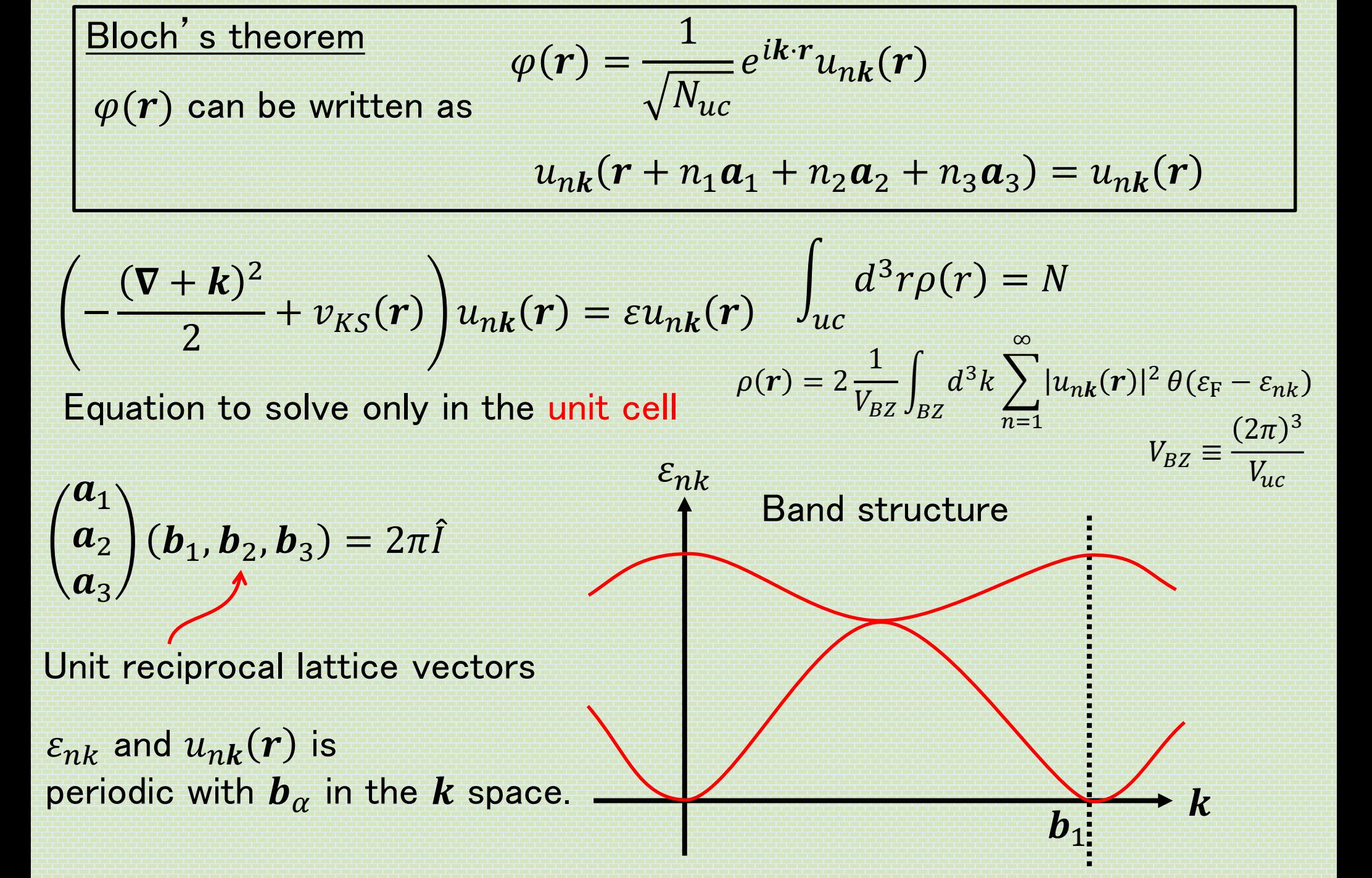

## <sup>13/27</sup> One-body energy level

$$
\left(-\frac{(\nabla + i\mathbf{k})^2}{2} + v_{KS}(\mathbf{r})\right)u_{nk}(\mathbf{r}) = \varepsilon_{nk}u_{nk}(\mathbf{r})
$$

 $\varepsilon_{nk}$  ≠True quasi-particle energy

#### Qualitative analyzation

- Angle resolved photo electronic spectroscopy
- de Haas-van Alphen oscillation

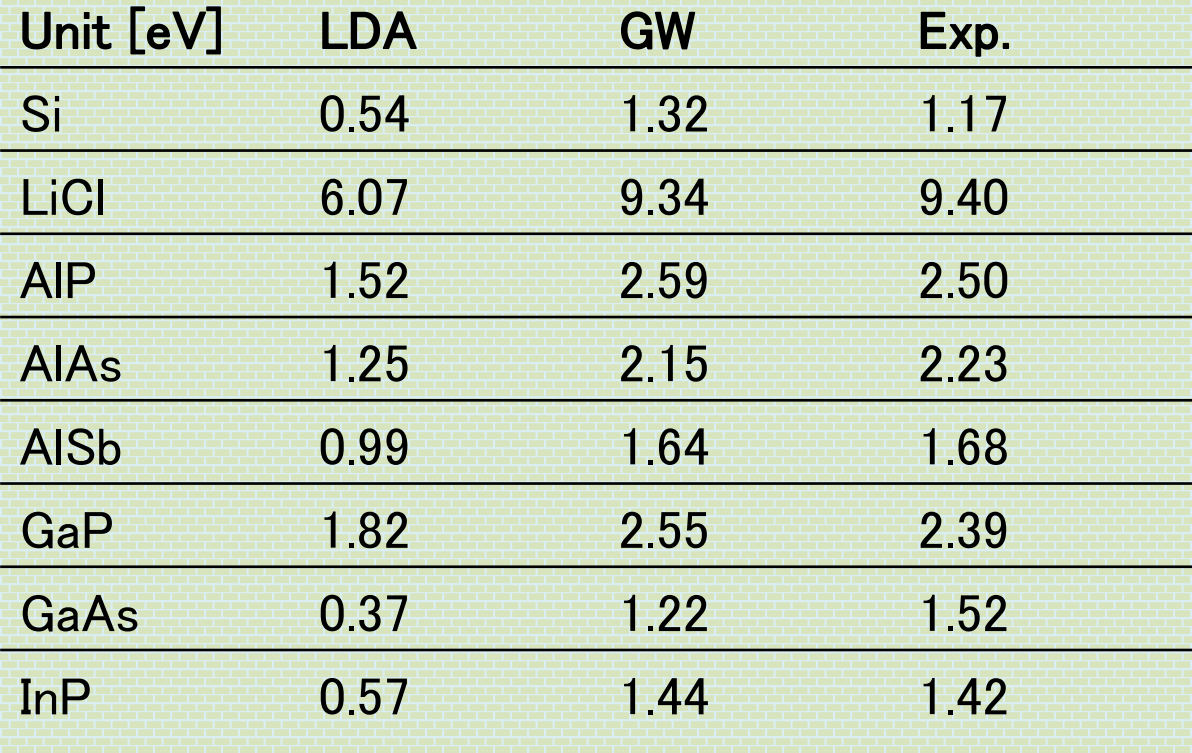

X. Zhu and S. Louie, Phys. Rev. B 43, 14142 (1991).

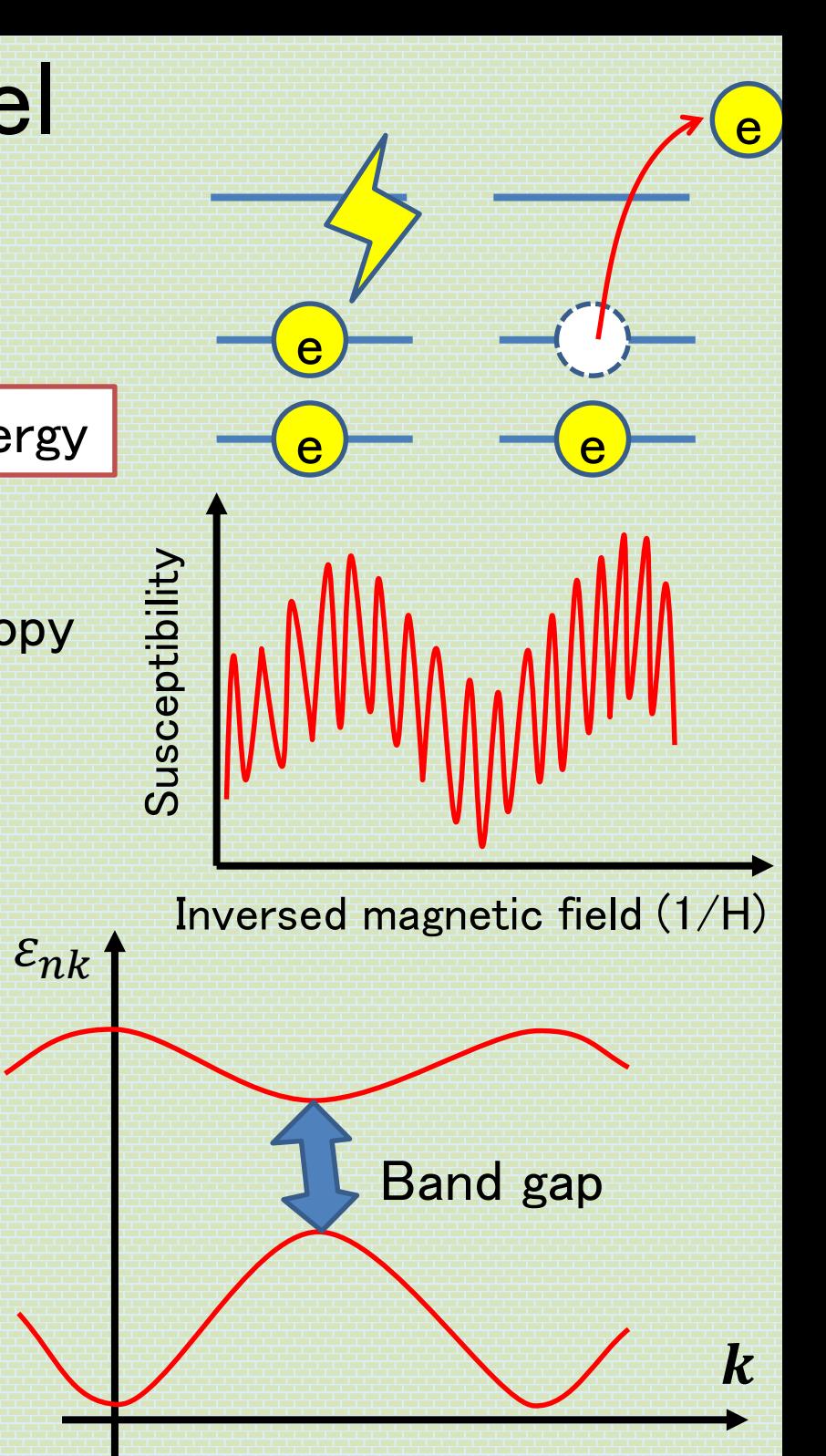

### How to solve Kohn-Sham eq. : Basis

$$
\left(-\frac{(\nabla + i\mathbf{k})^2}{2} + v_{KS}(\mathbf{r})\right)u_{nk}(\mathbf{r}) = \varepsilon u_{nk}(\mathbf{r}) \qquad u_{nk}(\mathbf{r}) \to u_{nk}(\mathbf{r}_i)
$$

$$
u_{nk}(r) \rightarrow u_{nk}(r_i)
$$

Huge numerical cost ! Not efficient.

- Pseudopotential (plane wave, real space grid, FEM)
- Local basis (atomic orbital, Gaussian)
- Augmented wave (complicated basis)
- Mixed basis (PW + Local, augmented + Local)

$$
u_{n\mathbf{k}}(\mathbf{r}) = \sum_{\alpha} \tilde{u}_{n\mathbf{k}\alpha} \chi_{\alpha}(\mathbf{r})
$$

$$
u_{nk}(r) = \sum_{G} \tilde{u}_{nk}(G) \frac{e^{iG \cdot r}}{\sqrt{V_{uc}}}
$$

Plane waves below the Cutoff frequency

$$
\left(-\frac{(G+k)^2}{2}+\hat{v}_{KS}\right)\tilde{u}_{nk}(G)=\varepsilon\tilde{u}_{nk}(G)
$$

$$
\widehat{v}_{KS}\widetilde{u}_{nk}(G) = \int_{uc} d^3r \frac{e^{-iG\cdot r}}{\sqrt{V_{uc}}} v_{KS}(r)u_{nk}(r)
$$

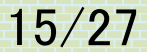

### Pseudopotential

### Electronic state at core level (e.g. 1s state for Fe)

hardly affects the chemical properties (chemical reaction, conduction, superconductivity, etc.)

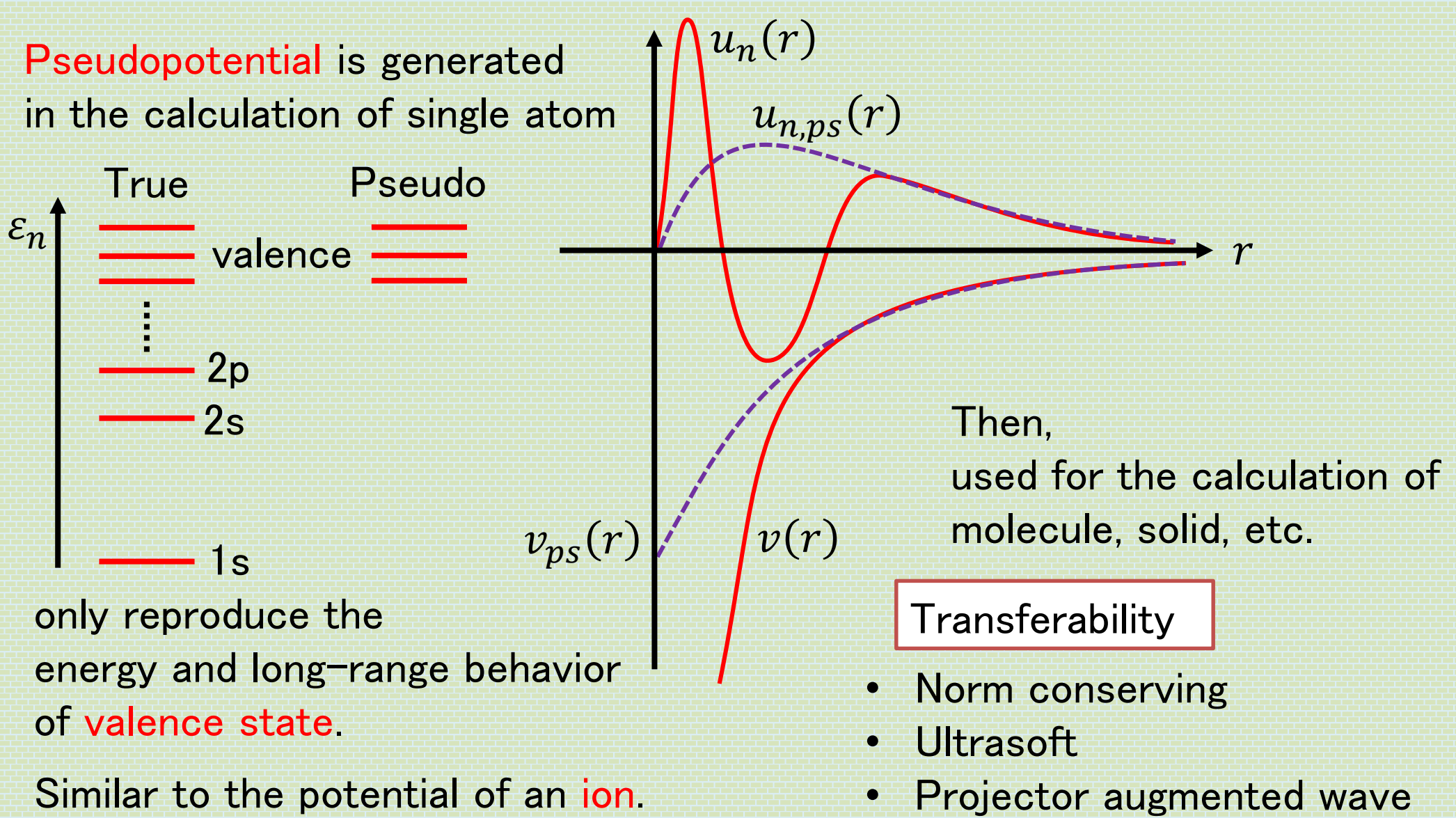

# QuantumESPRESSO:

plane wave and pseudopotential based code

Before the explanation, we should start to install because it takes long time.

mac OSX in ECCS

```
$ mkdir -p ~/bin/
$ echo 'export PATH=$HOME/bin:$PATH' >> ~/.profile
$ git clone https://gitlab.com/QEF/q-e.git -b qe-6.3 ~/q-e
$ cd ~ \sim / q-e/$ ./configure CC=gcc-8; make pw pp; cp bin/* ~/bin/
```
Prompt. We do not need type this.

## <sup>17/27</sup> Quantum ESPRESSO

Web page :<https://www.quantum-espresso.org/> Developer : P Giannozzi (University of Udine, Italy), et al. (Many) Language : Fortran (Mainly) Feature:

- Total energy, force, MD, chemical reaction path, charge/spin density
- Band structure, density of states, Fermi surfaces
- LDA, GGA, Van der Waals, exact exchange functional
- MPI+OpenMP parallelism, GPGPU
- Phonon and electron-phonon interaction
- X-ray absorption spectra, Optical spectra
- Many-body perturbation theory (GW, Bethe-Salpeter eq.)
- Wannier function, Berry's phase
- Etc.

Manuals <https://www.quantum-espresso.org/resources/users-manual> Pseudopotential library

- SSSP (<https://www.materialscloud.org/discover/sssp/table/efficiency>)
- PSLibrary (<https://www.quantum-espresso.org/pseudopotentials>)

### 18/27 Visualization tools

#### FermiSurfer : Fermi-surface viewer

- \$ git clone https://scm.osdn.net/gitroot/fermisurfer/fermisurfer.git -b 1.10.1 ~/fermisurfer
- \$ cd ~/fermisurfer/
- \$ touch Makefile.in aclocal.m4 configure
- \$ ./configure --prefix=\$HOME; make; make install

#### VESTA : Crystal-structure viewer (Also charge density, etc.)

```
$ wget https://jp-minerals.org/vesta/archives/3.4.5/VESTA.dmg
$ hdiutil mount VESTA.dmg
$ cp -rf /Volumes/VESTA/VESTA ~/
$ echo 'alias vesta="open -a $HOME/VESTA/VESTA.app"' >> ~/.profile
$ source ~/.profile
```
## $19/27$  Tutorial : MgB<sub>2</sub>

\$ wget https://osdn.net/projects/educational-pwdft/storage/113018.tgz \$ tar xzvf 113018.tgz -C ~/  $$ cd ~ \sim /113018/$ \$ vesta mgb2.xsf

#### **Metal**

- Superconductivity :  $T_{C}$  = 39 K
- Stacked Mg triangular lattice and B honeycomb lattice

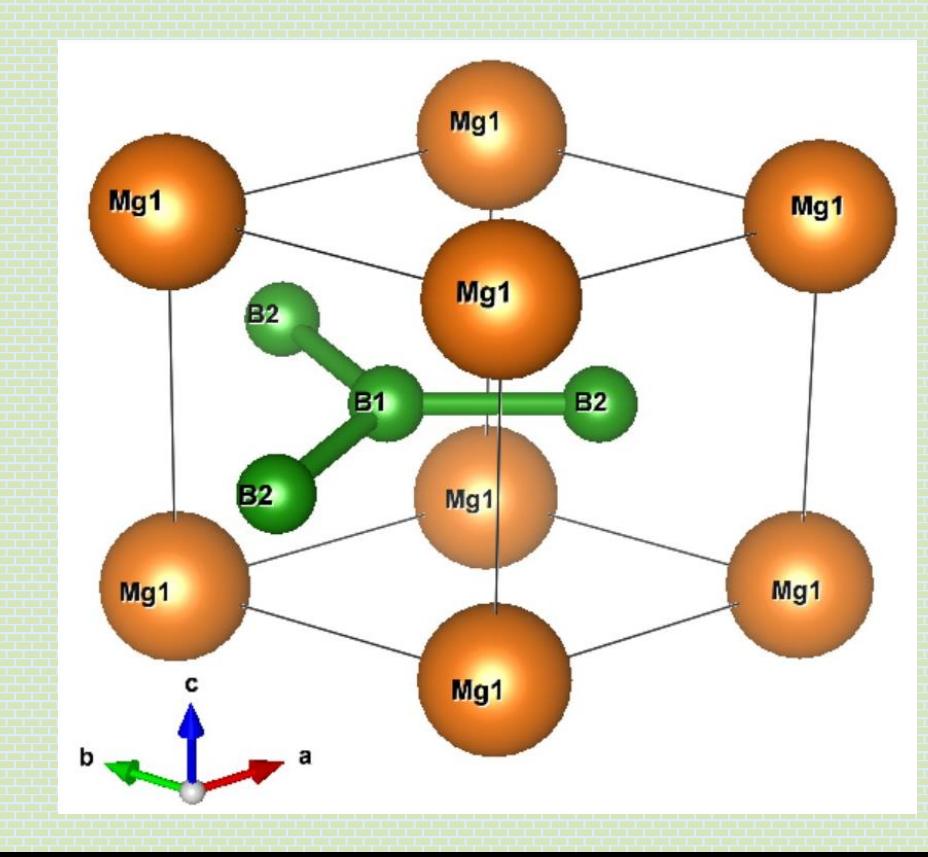

## $20/27$  Structure optimization & input file

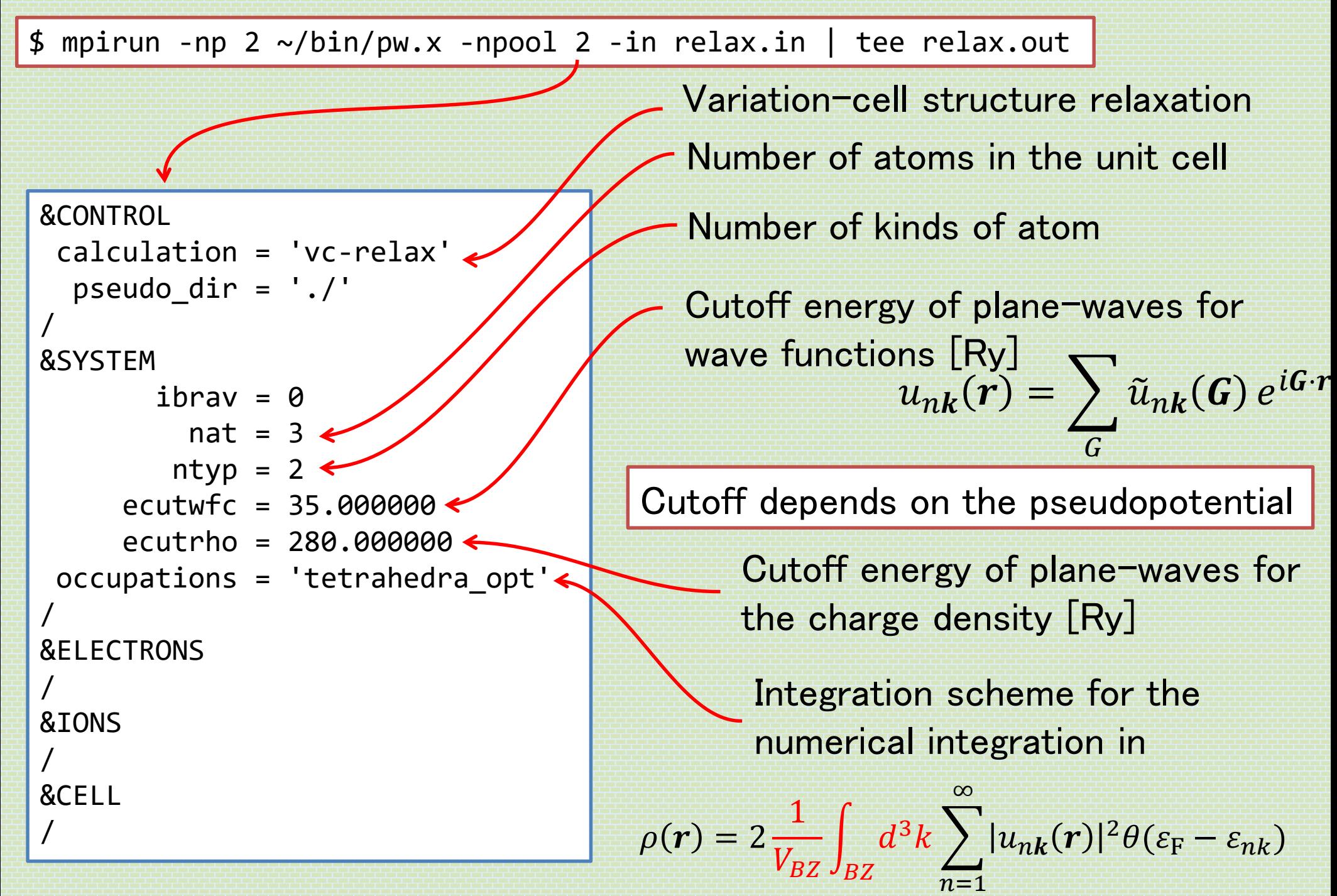

### 21/27 Input-file format

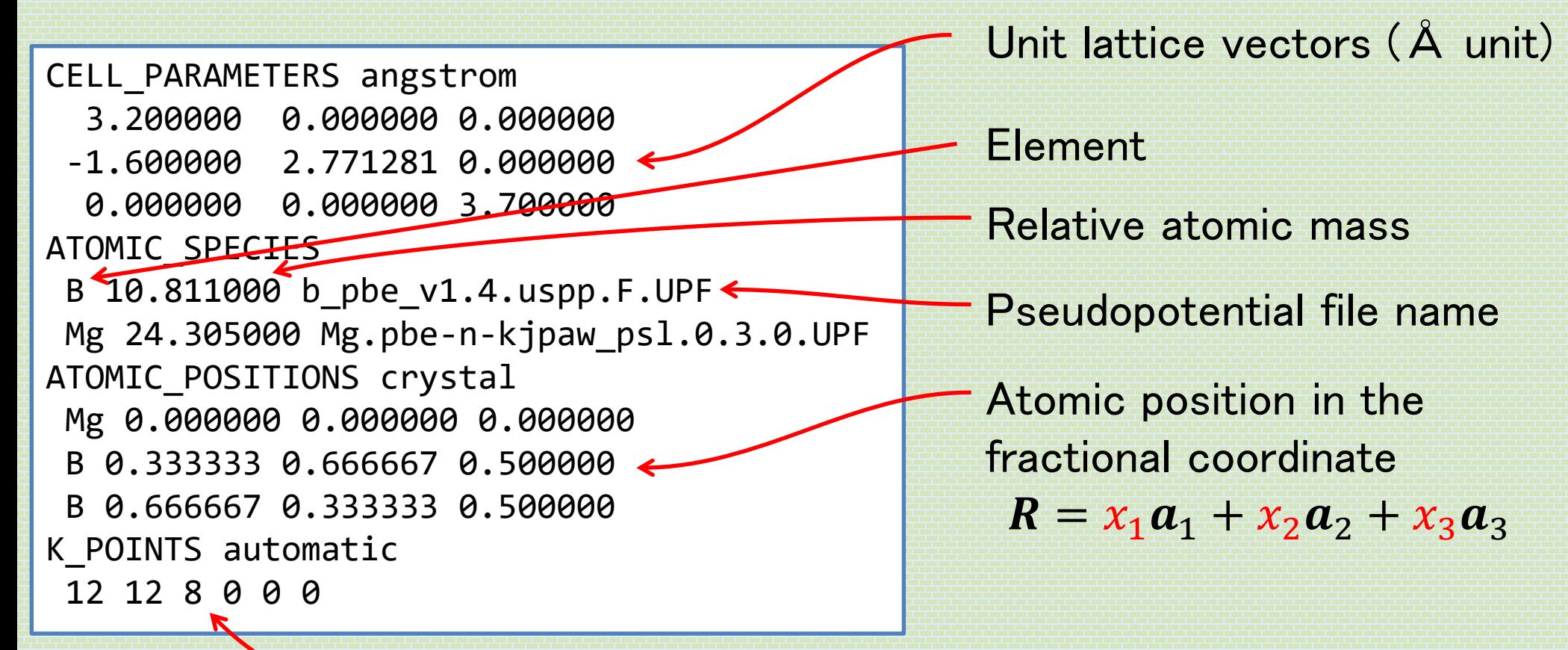

 $k$ -mesh for numerical integration in

$$
\rho(r) = 2 \frac{1}{V_{BZ}} \int_{BZ} d^3k \sum_{n=1}^{\infty} |u_{nk}(r)|^2 \theta(\varepsilon_{\rm F} - \varepsilon_{nk})
$$

Dense k-mesh improves accuracy and increases numerical cost.

## $22/27$  Result

\$ grep volume relax.out  $relax.out:$  unit-cell volume  $=$  221.4261 (a.u.)^3 relax.out: new unit-cell volume =  $204.22304$  a.u.^3 (  $30.26273$  Ang^3 ) relax.out: new unit-cell volume =  $193.53924$  a.u.^3 ( 28.67956 Ang^3 ) relax.out: new unit-cell volume =  $194.50016$  a.u.^3 ( 28.82195 Ang^3 ) relax.out: new unit-cell volume =  $194.38563$  a.u.^3 ( 28.80498 Ang^3 ) relax.out: new unit-cell volume =  $194.25661$  a.u.^3 (  $28.78586$  Ang^3 ) relax.out: new unit-cell volume =  $194.25661$  a.u.^3 (  $28.78586$  Ang^3 )  $relax.out:$  unit-cell volume  $=$  194.2566 (a.u.)^3 \$ grep -A 3 CELL PARAMETERS relax.out CELL\_PARAMETERS (angstrom) 3.106677678 0.000000000 -0.000000000 -1.553338839 2.690461490 0.000000000 0.000000000 -0.000000000 3.620638395 : -- CELL\_PARAMETERS (angstrom) 3.072422829 0.000000000 0.000000000 -1.536211414 2.660795917 0.000000000 0.000000000 0.000000000 3.521167214

```
Exp. (XRD)
a = 3.085 Å, c = 3.523 Å
volume : 29.04 \text{ Å}^3
```
### $23/27$  Band structure

\$ mpirun -np 2 ~/bin/pw.x -npool 2 -in nonscf.in \$ mpirun -np 2 ~/bin/bands.x -npool 2 -in bands.in \$ gnuplot band.gp

\$ mpirun -np 1 ~/bin/pp.x -npool 1 -in pp.in \$ vesta tmp.pp\_K001\_B00\*.xsf

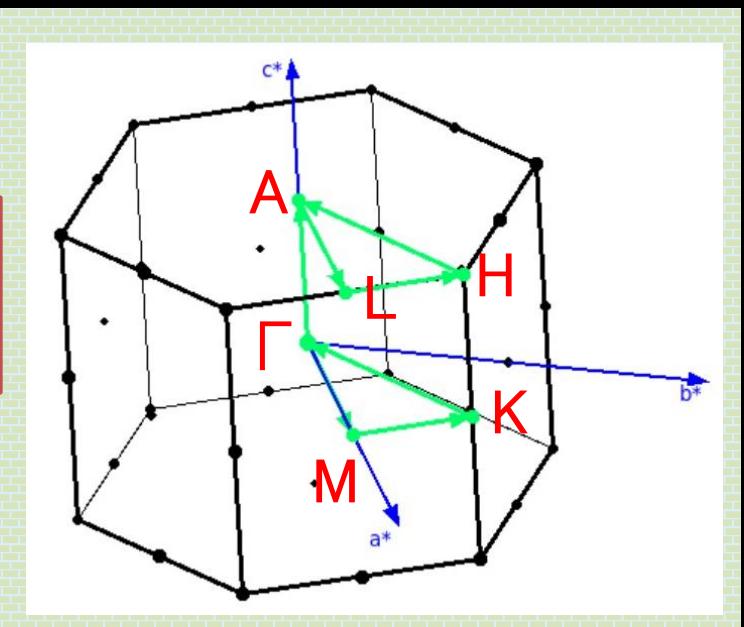

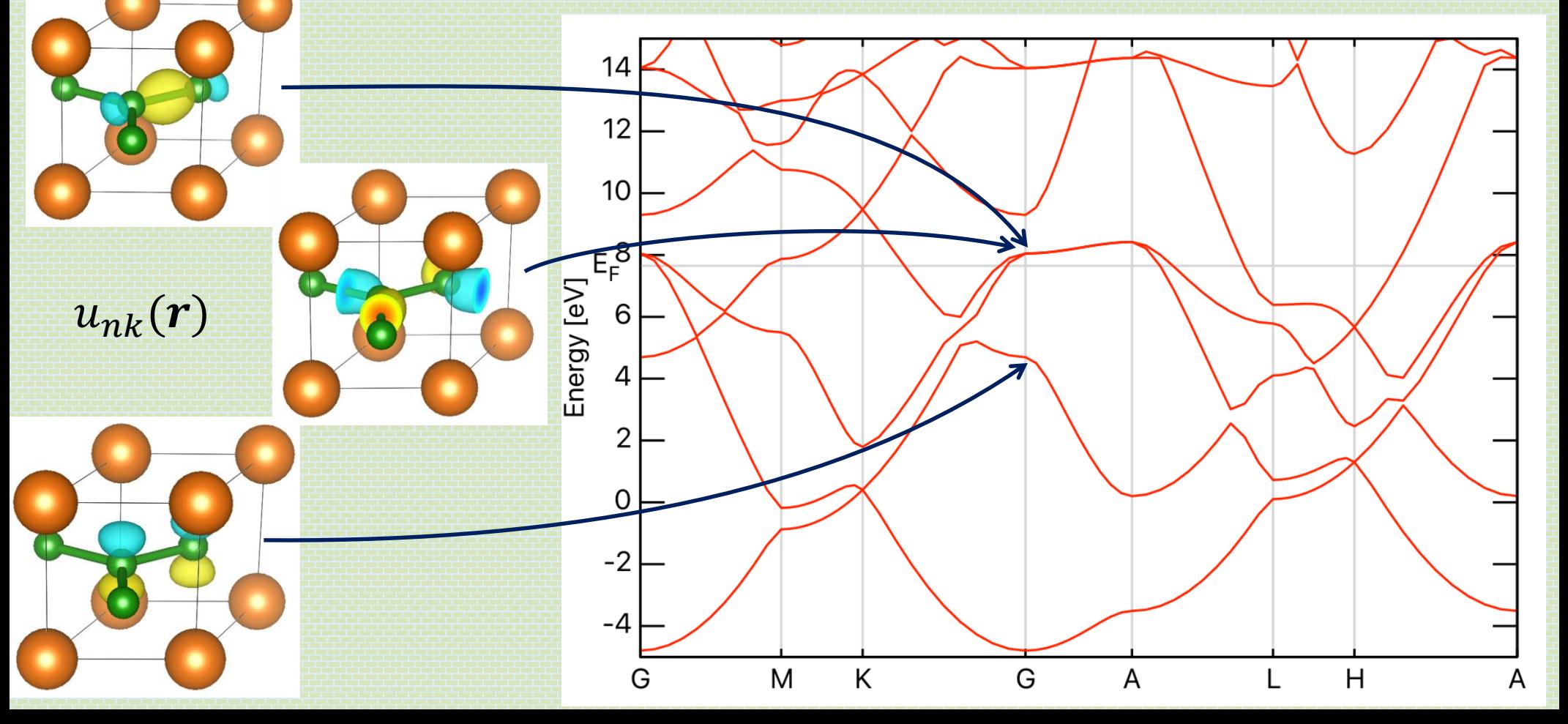

## <sup>24/27</sup> Density of states & Fermi surface

\$ mpirun -np 2 ~/bin/pw.x -npool 2 -in dense.in \$ mpirun -np 2 ~/bin/projwfc.x -npool 2 -in pdos.in |tee pdos.out \$ gnuplot pdos.gp

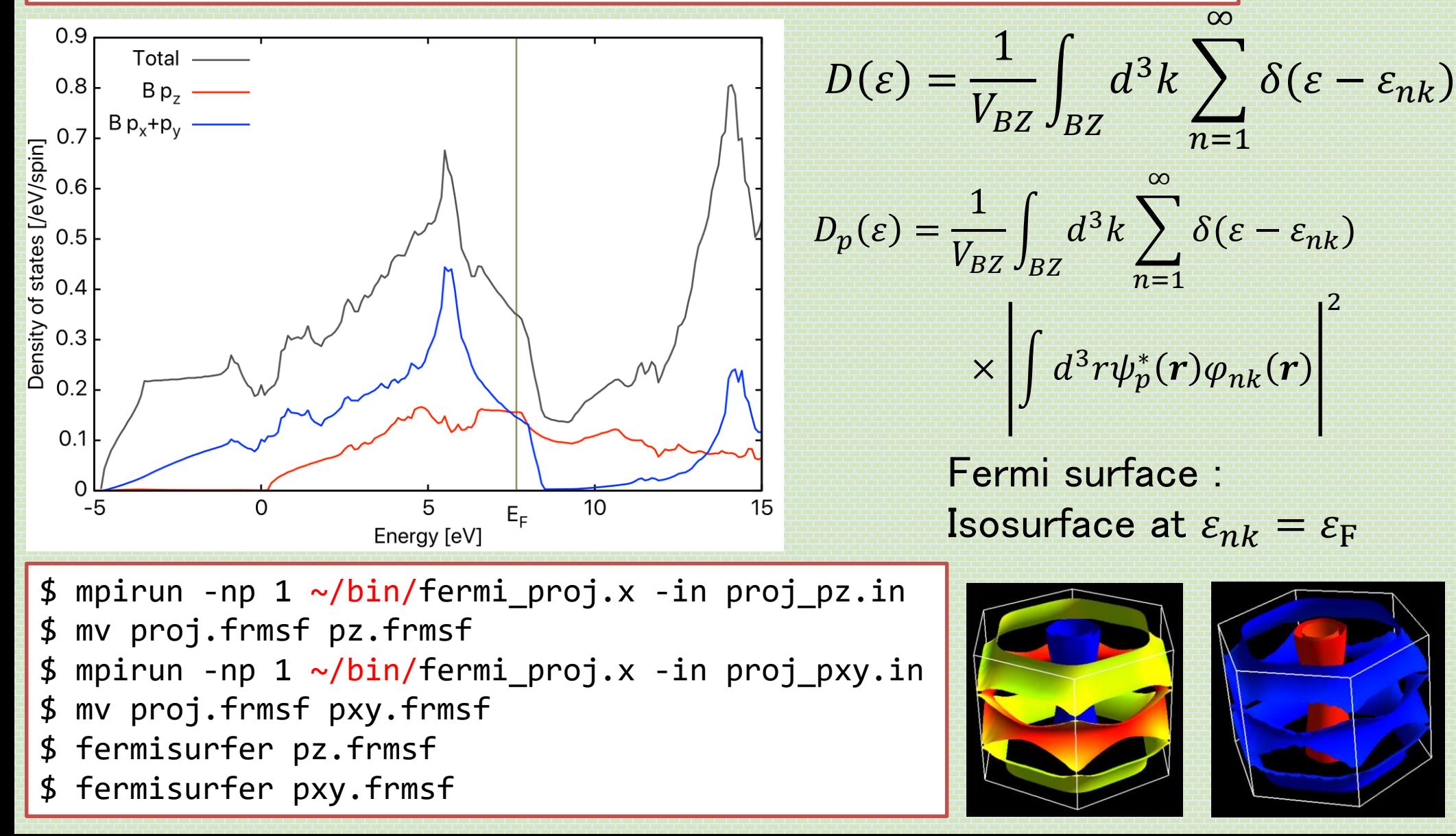

## Why do we perform DFT calculation ?

25/27

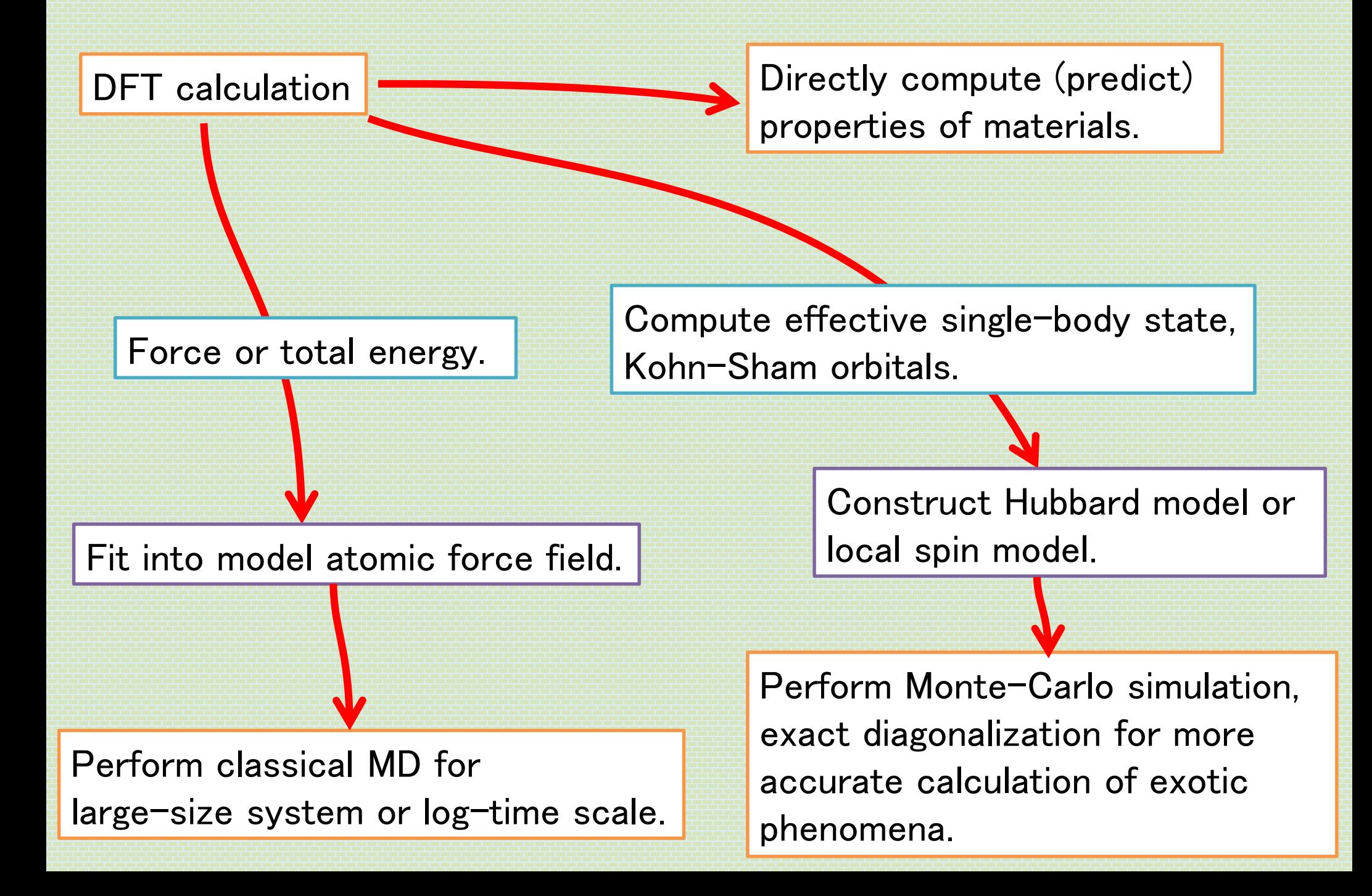

### Today's summary

- **Basics of DFT calculation** 
	- Hohenberg-Kohn theorem
	- **Kohn-Sham method**
	- Exchange correlation functional
	- **Total energy and force**
- Kohn-Sham eq. in periodic system (bulk crystal)
	- Bloch theorem
	- **Band structure**
- Numerical method to solve Kohn-Sham eq.
	- Plane-wave (and other) basis
	- **Pseudopotential**
- Usage of a DFT code : Quantum ESPRESSO

### Reference books

27/27

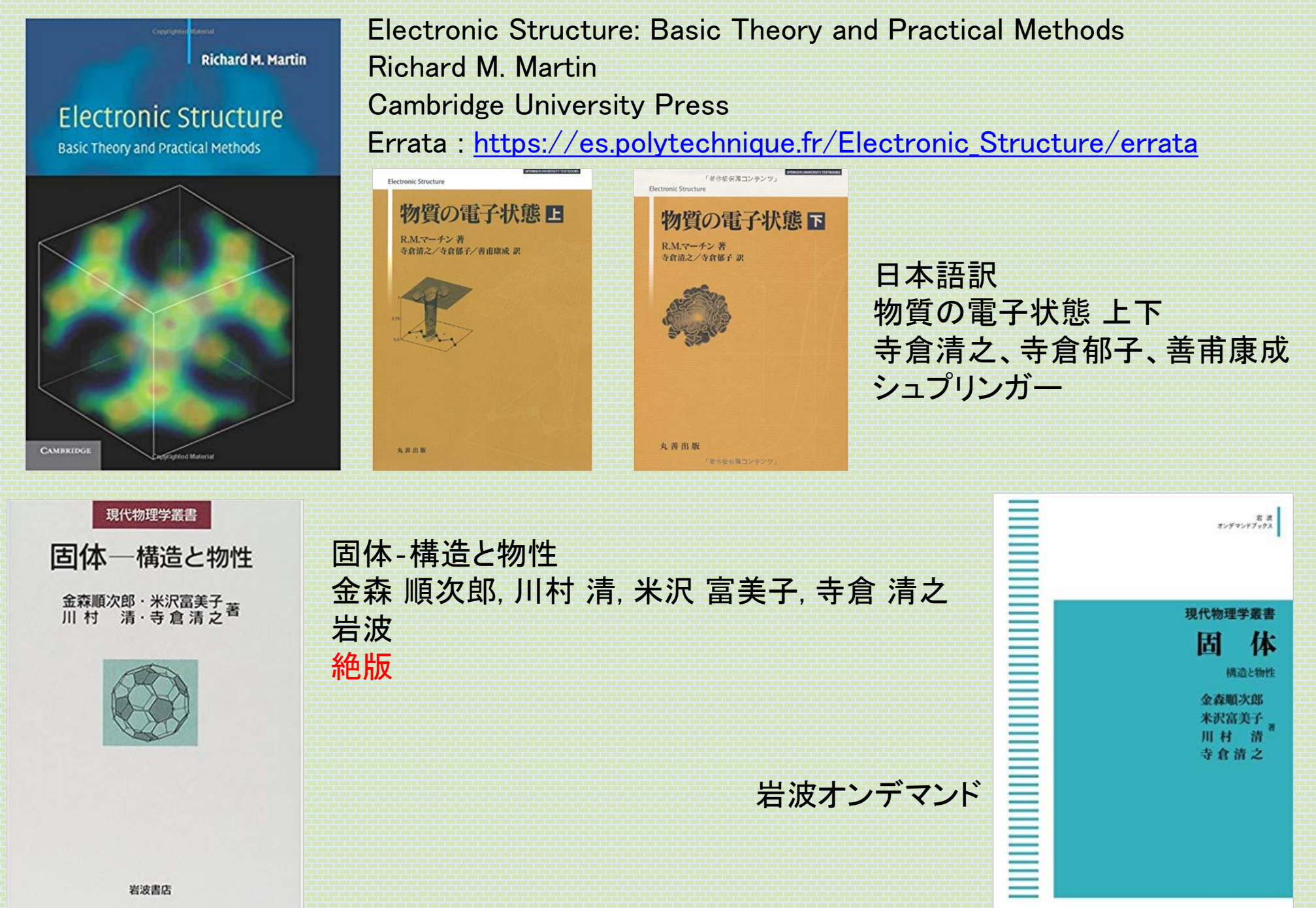